## **Время выполнения заданий – 240 минут. Максимальное количество баллов – 100.**

## **Теоретическая часть.**

## **Время выполнения заданий – 120 минут. Максимальное количество баллов – 60.**

## **Задание 1. (15 баллов).**

Две катушки индуктивности L<sub>1</sub>= 40 мГн и L<sub>2</sub>=60 мГн подключены через ключи  $K_1$  и  $K_2$  к источнику с ЭДС E=20 В и внутренним сопротивлением R=10 Ом. Сопротивлением катушек индуктивности пренебречь.

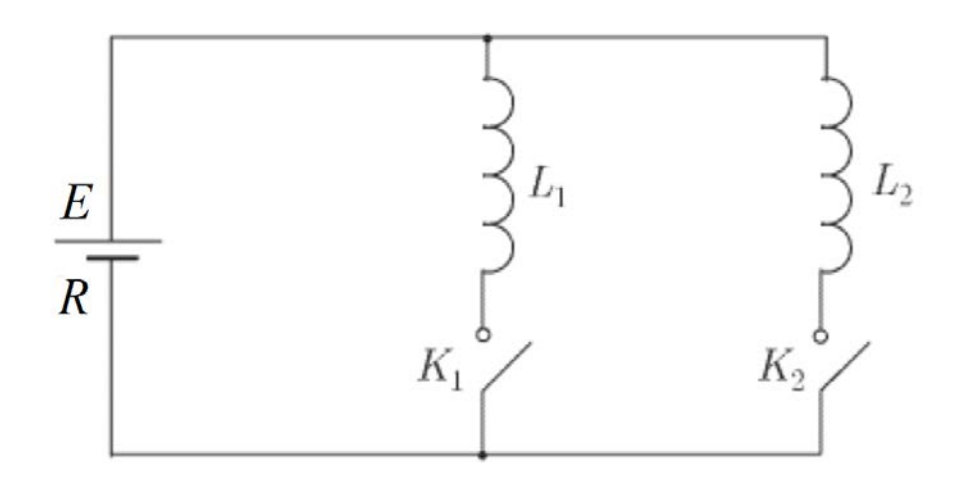

А) Оба ключа замыкаются одновременно. Найти установившиеся токи через катушки.

Б) Чему будут равны установившиеся токи катушек, если сначала замкнули ключ  $K_1$  и ток через катушку  $L_1$  достиг значения  $I_0$ , а после этого замыкают ключ  $K<sub>2</sub>$ ?

# **Задание 2. (15 баллов).**

Электрон вылетает из центра катода в направлении анода под действием электрического поля напряженностью 10 кВ/м, созданного разницей потенциалов между катодом и анодом, которые соосны и имеют форму круга с радиусом 5 см. Расстояние между ними равно 20 см. Межэлектродное пространство заполнено вакуумом.

А) Определить время пролета электрона между катодом и анодом.

Б) Как изменится время пролета электрона при условии, что в пространстве между катодом и анодом включили еще дополнительное электрическое поле напряженностью 2 кВ/м, параллельное их плоскостям?

В) Что изменится, если в дополнение к предыдущим условиям радиус катода и анода будет равен 3,5 см.

# **Задание 3. (15 баллов).**

**Межрегиональная олимпиада школьников «Высшая проба» 2019, 2 этап** По каналу радиосвязи пользователь получает сообщения. Они друг от друга отделяются паузами длиной в минуту. Для кодирования сообщений используется способ знакового кодирования, подобный Азбуке Морзе, согласно следующей таблице:

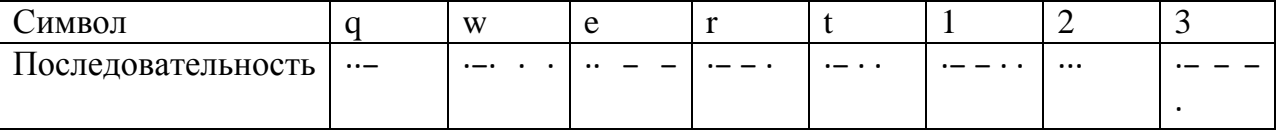

После получения сообщения по радиосвязи некое устройство преобразует сообщение в пакет, который отправляется по локальной сети, при этом каждый символ кодируется минимально возможным одинаковым количеством бит, присваивание кодов соответствует порядку символов в таблице. После получения сообщения конечным устройством оно отображает пользователю сообщение и заносит в базу данных двадцатиричное число, которое равно двоичному представлению сообщения и при этом не содержит 1 и 0. Если в двадцатиричном представлении числа присутствуют 1 и 0, в базу число заносится без них.

Известно, что из 100 сообщений по каналу радиосвязи искажаются 12, а при передаче по локальной сети 1.

Было отправлено следующее сообщение: «qwt22t1». Определите, что будет занесено в базу данных после получения сообщения пользователем и с какой вероятностью данное сообщение не было искажено.

# Залание 4. (15 баллов).

Вычислительная локальная сеть предприятия состоит из компьютеров и маршрутизаторов. Каждый маршрутизатор имеет 5 портов и работает как коммутатор (1 порт – для подключения к компьютеру, 4 других порта – общего назначения). Каждый компьютер подключен к своему маршрутизатору, при этом к одному маршрутизатору не может быть подключено несколько компьютеров; в то же время могут существовать маршрутизаторы, к которым не подключен ни один компьютер (порт подключения к компьютеру не используется). С помощью остальных портов маршрутизаторы соединяются между собой, некоторые порты могут быть не задействованы. Компьютеры не могут быть соединены друг с другом напрямую. В каждом компьютере стоит 1 сетевая карта, и, соответственно, есть один сетевой порт.

Считаем, что длина соединительных патч-кордов одинакова и достаточна для того, чтобы маршрутизаторы могли быть размещены в любом месте любом предприятия, на удалении друг  $O(T)$ друга. Расстояние межлу маршрутизаторами (L) не влияет на время передачи пакета данных и измеряется в «хопах» (перемещение одного пакета между двумя соседними соединенными маршрутизаторами). Расстоянием передачи между компьютером и подключенным к нему маршрутизатором пренебрегают.

Считаем. что данные между компьютерами передаются пакетами одинакового размера, а маршрутизатор может одновременно выполнять коммутацию нескольких портов и хранить неограниченное количество пакетов. Любой компьютер может обмениваться пакетами с любыми ДРУГИМИ компьютерами.

Рассматриваемая вычислительная локальная сеть имеет следующие метрики:

количество компьютеров (N);  $\equiv$ 

 $\equiv$ количество маршрутизаторов (М);

Межрегиональная олимпиада школьников «Высшая проба» 2019, 2 этап

#### **Электроника и вычислительная техника 11 класс**

− количество соединений (E, количество патч-кордов для соединений между маршрутизаторами; патч-корды для подключения компьютеров к маршрутизаторам – короткие, и их количество такое же, как и количество компьютеров; они не учитываются);

диаметр сети (D, измеряется в хопах, представляет собой наибольшее расстояние между любыми двумя компьютерами);

− среднее расстояние (Lav, измеряется в хопах, представляет собой среднее расстояние между любыми двумя компьютерами).

**Разработайте и опишите алгоритм поиска топологии сети для количества компьютеров N = n и ограничений на количество маршрутизаторов n ≤ M ≤ m\_max, количество соединений e\_min ≤ E ≤ e\_max, диаметр D ≤ d\_max и среднее расстояние Lav ≤ lav\_max. Патч-корды между собой могут пересекаться. Разработайте и опишите алгоритм маршрутизации в такой сети. Предложите, как алгоритм мог бы обходить узлы, вышедшие из строя? Предложите и опишите критерий (целевую функцию), для оценки полученных в результате работы алгоритма топологий.**

## **Практическая часть**

**Время выполнения заданий – 120 минут. Максимальное количество баллов – 40.** 

## **Задание 1.**

С помощью виртуальной среды на сайте tinkercad.com реализовать следующие задачи:

# **Уровень 1. (10 баллов).**

Работа устройства определяется таблицей истинности.

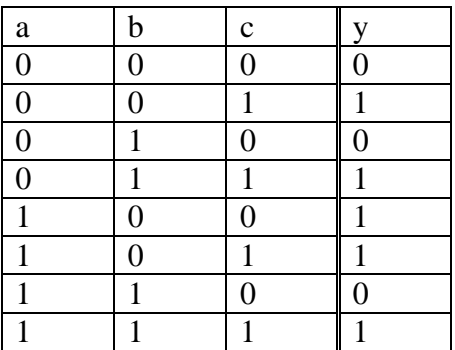

Составьте логическое уравнение по заданной таблице и упростите его при помощи алгебры логики.

Соберите схему на базисе логических элементов И, ИЛИ, НЕ. Реализуйте все комбинации поданных сигналов.

#### **Электроника и вычислительная техника 11 класс**

*Сделайте скриншоты с именами: 11.png и 12.png и т.д., на которых будет видно светодиоды при различных подаваемых сигналах (1 и 0).*

## **Уровень 2. (10 баллов).**

Реализуйте схему, полученную в уровне 1, на базисе однотипных элементов И-НЕ

*Сделайте скриншоты с именами: 21.png и 22.png и т.д., на которых будет видно светодиоды при различных подаваемых сигналах (1 и 0).*

#### **Задание 2**

С помощью виртуальной среды на сайте tinkercad.com и эмулятора Arduino реализовать следующие задачи:

#### **Уровень 1. (10 баллов).**

Даны 3 slideswitch переключателя и LCD 16x2 дисплей. Изначальное положение переключателей - выводами вниз. При переключении только первого переключателя в правое положение реализовать вывод на первую строку дисплея сообщение "Curr temp =". При переключении только второго переключателя в правое положение, реализовать вывод на первую строку дисплея сообщение "Avg temp =". При переключении только третьего переключателя в правое положение, реализовать вывод на первую строку сообщения "Max temp =". В остальных случаях – сохранять предыдущее состояние.

## **Уровень 2. (10 баллов).**

Даны датчик температуры и двигатель постоянного тока. Реализовать хранение 50 последних значений с датчика температуры. Сохранение данных должно происходить 4 раза в секунду. При включении только первого переключателя в правое положение, сообщение "Curr temp =" должно дополняться текущим значением температуры. Реализовать вращение двигателя со скоростью 250 оборотов в минуту. При переключении только второго переключателя в правое положение, сообщение "Avg temp =" должно дополняться средним значением хранимых показаний температуры. Реализовать вращение двигателя со скоростью 500 оборотов в минуту. При переключении только третьего переключателя в правое положение, сообщение "Max temp =" должно дополняться выводом максимального хранимого показания температуры. Реализовать вращение мотора со скоростью 1000 оборотов в минуту.

**Межрегиональная олимпиада школьников «Высшая проба» 2019, 2 этап**